# **ASSIGNMENT 2**

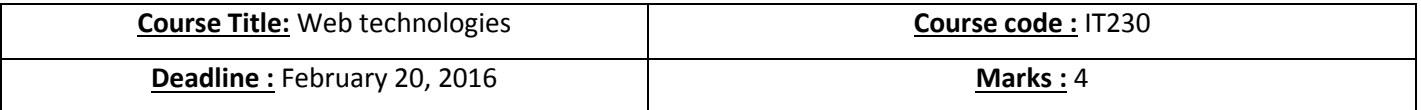

## **Q1) Fill in the blanks ( 1 Mark)**

1. Javascript is called client side programming because it runs on the \_\_\_\_\_\_\_\_\_\_\_\_\_\_\_\_\_\_ not on the web server.

### Answer: browser**(0.25 Mark)**

2. Write the script tag that will execute an alert with message "Hello from Javascript!", no need to include a script file. Just complete the following javascript code <script type="text/\_\_\_\_\_\_\_\_\_\_\_\_\_\_\_\_\_\_\_\_\_\_\_\_\_\_\_\_\_\_\_\_\_\_\_\_\_\_\_\_\_\_</script>

Answer: <script type="text/javascript"> alert("Hello from Javascript!"); </script> (0.25 Mark)

3. Write the script tag that will include a javascript file called myname.js

Answer: <script type="text/javascript" src="myname.js"> </script> **(0.25 Mark)**

4. A valid variable name in javascript is similar to java, you cannot use reserved words, cannot have a space and it cannot start with a

Answer: number **(0.25 Mark)**

### **Q2) Give the output of the following code segments (1 Mark)**

### **A)**

<!DOCTYPE html> <html> <body> <h1 id="id1">My Heading 1</h1> <button type="button" onclick="document.getElementById('id1').style.color = 'red'"> Click Me!</button></body></html>

### Answer: **(0.5 Mark)**

# **My Heading 1**

Click Me! After clicking this box, the font color becomes red.

#### **B)**

<!DOCTYPE html> <html><body> <p id="demo">Hello World!</p> <script> document.getElementById("demo").style.backgroundColor = "yellow"; </script></body></html>

# Answer: **(0.25 Mark)**

# **Hello World!**

# **C)**

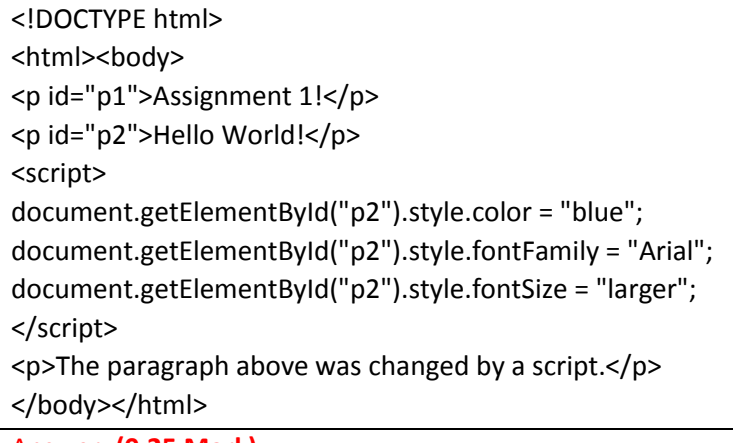

Answer: **(0.25 Mark)**

Assignment 1!

# Hello World!

The paragraph above was changed by a script.

# **Q3) (0.5 Mark+0.5 Mark)**

a. What is the main function of DOM? **(0.5 Mark)**

- The DOM is known as Document object model and it allows the accessing of the documents like HTML and XML.

- It allows a platform to be language neutral and provide an interface that allows the dynamic usage of the scripts and programs to access the content.

- It also provides a way to update the content, structure and style of the document and a way to represent it in any language.

- It is used with the language and used to create the objects that can be used as a model to allow the interface to be developed with ease.

b. What is the purpose of HTML DOM Node Tree? **(0.5 Mark)**

HTML DOM view the HTML document with a tree structure format and it consists of root node and child nodes.

- The node-tree is being accessed using the tree formation and the structure in which the elements get created.

- The contents that are used being modified or removed using the new elements and it can be created within the limitations.

- The structure consists of a document that is the root and within it Root element <html> from where the tree starts.

- It consists of sub-elements like <head> and <body> and other text and attributes written in the HTML format.

#### **Q4) (0.25 Mark +0.25 Mark +0.5 Mark)**

Complete the following code by adding:

(1) A function called **AreaBox** that takes two arguments, the length and width of the rectangle and returns the Area of a rectangle. **(0.25 Mark)**

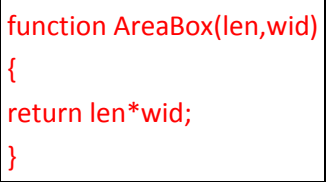

(2) A function called **PerimeterBox** that takes two arguments, the length and width of the rectangle and returns the perimeter of a rectangle. **(0.25 Mark)**

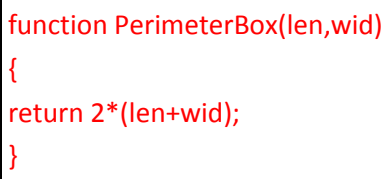

(3) A Function called **Rectangle** that gets the length and the width of the rectangle from the user and displays the area and the perimeter of the corresponding rectangle. **(0.5 Mark)**

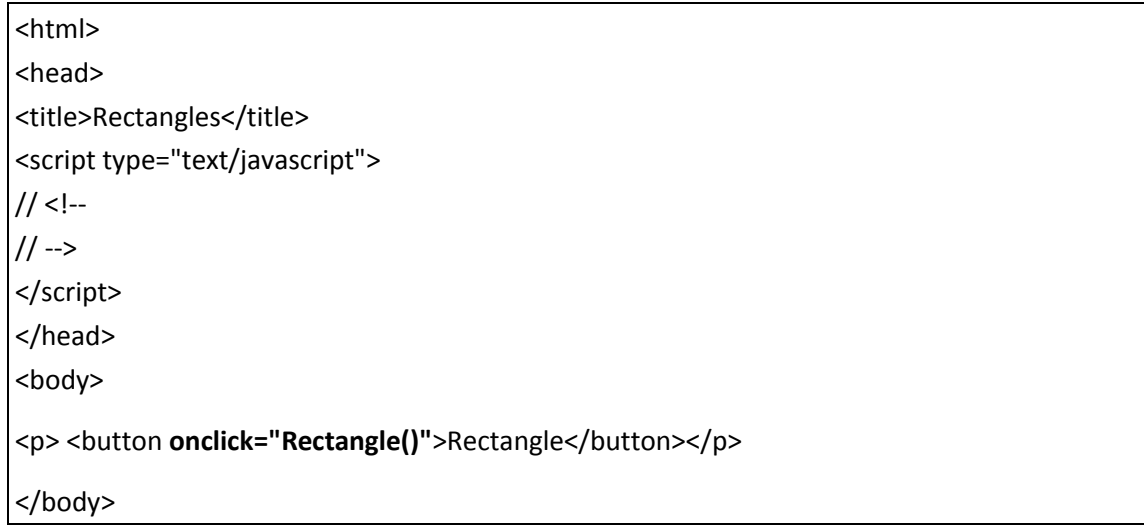

# </html>

#### Rectangle

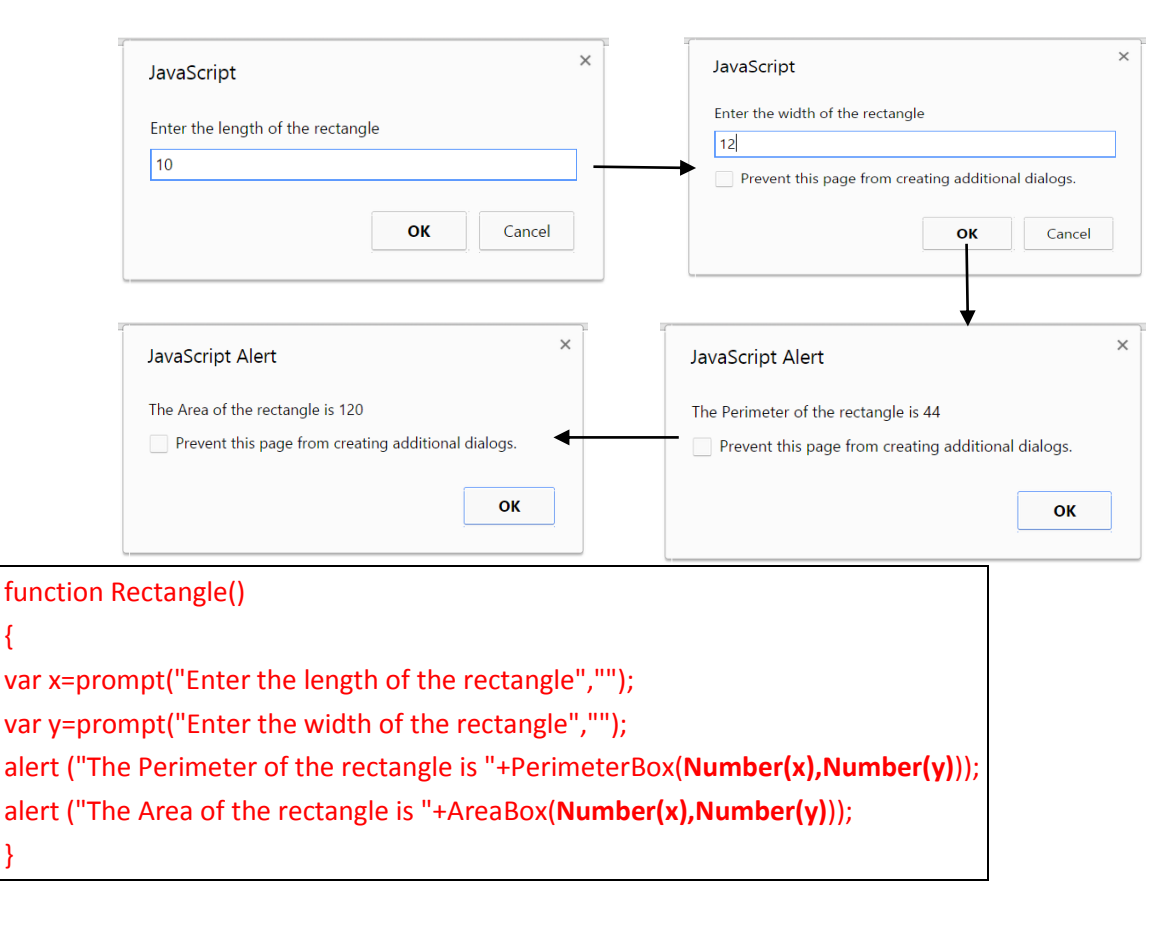